### Developer Workspaces Enable Agile Teams

Steve Berczuk Cyrus Innovation *New England Agile Bazaar March 2008*

#### About Me

- Software Developer
- Certified Scrum Master
- Author (SCM Patterns Book, CM Crossroads)
- Technical Lead, Cyrus Innovation (Boston)
	- More Info
	- www.berczuk.com – www.scmpatterns.com
	- www.cyrusinnovation.com
	- steve@berczuk.com

### About Cyrus Innovation

- Offices in Boston and New York City
- Software Development – Agile Teams
- Agile Coaching and Training

# Common Problems

- Not Enough Process: "Builds for me…"
	- "Works for me!"
- "The build is broken again!" "What branch do I use?" • Process Gets in the Way: – Long Commit Times

– Serialized Commits

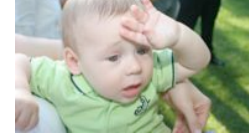

- Code Freezes • Long integration times at end of project – "Fixing it" in integration
- 
- Silos of Knowledge "How does this code work?"

### Agile Software Development

- What it is
- Why you care

## Agile Manifesto www.agilemanifesto.org

- *Individuals and Interactions* **over** Processes and Tools
- *Working Software* **over** Comprehensive Documentation
- *Customer Collaboration* **over** Contract Negotiation
- *Responding to Change* **over** Following a Plan
- People build software!
- Use the right tools and processes.
- Focus on things that add direct value.
- Adapt to change; acknowledge that change happens.
- (Common Sense Applied)

## Benefits of Agile Methods

- Easier to manage scope
- Build the right thing
- Deliver value more predictably

#### • Agile methods

- Emphasize feedback and communication.
- Avoid process steps that don't add value.
- Address issues, don't just add processes for comfort.

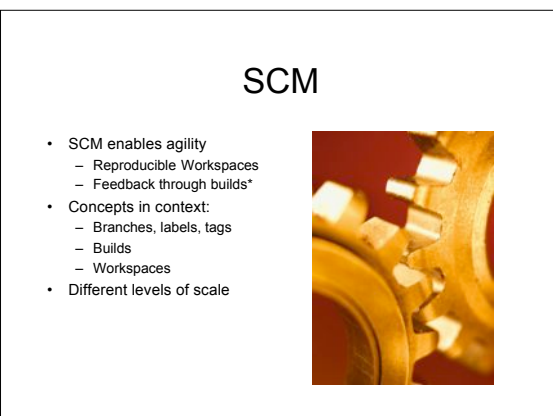

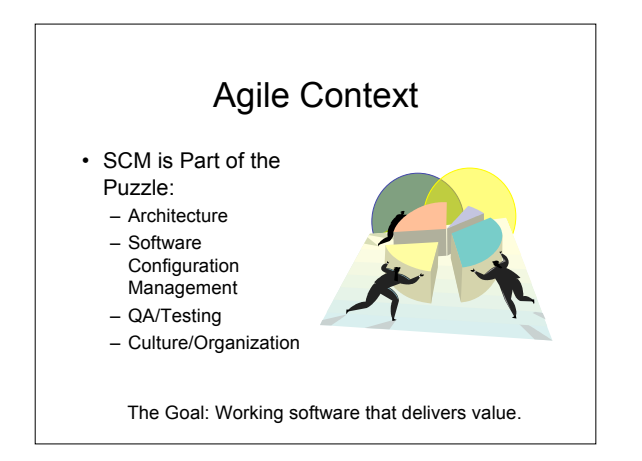

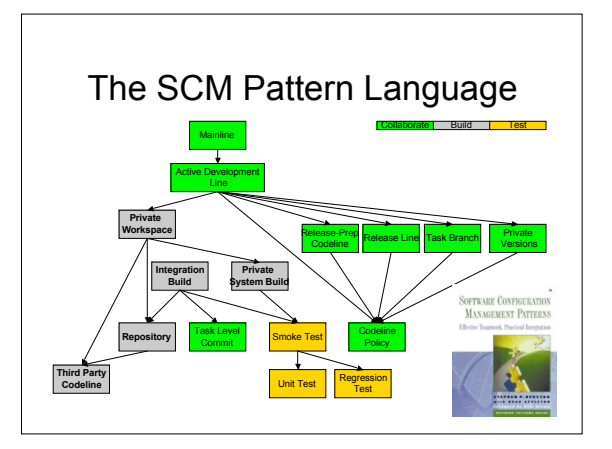

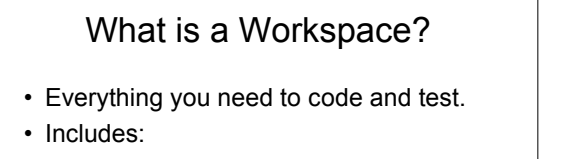

- Source
- Databases
- Typical Data

#### Role of Workspaces in Agile Teams

- Work Quickly and Independently – But don't interrupt anyone else
- Collective Ownership – Get started quickly
- Feedback
	- Create similar environments for
	- developers, testers, integration

#### Private Workspace

- You want to support an *Active Development Line.*
- **How do you keep current with a dynamic codeline and also make progress without being distracted by your environment changing from beneath you?**

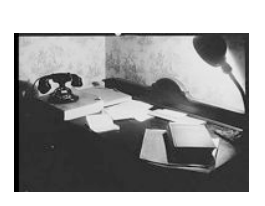

#### Private Workspace

- Create a *Private Workspace* that contains everything you need to build a working system.
- You control when you get updates. • Before integrating your changes:
- Update your workspace.
- Build your workspace and Test your code and the system. (Private System Build)
- (Defer additional validations to the Integration Build) • Have an automated way to create workspaces from a repository. (Repository)

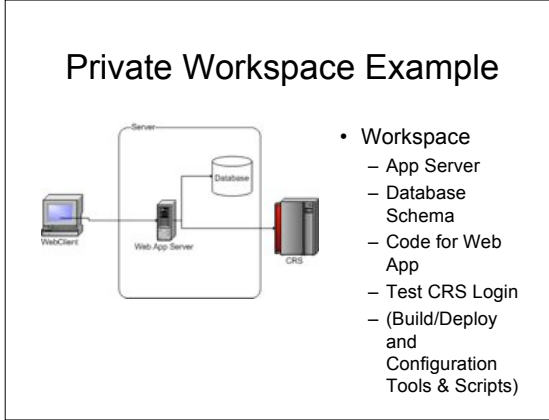

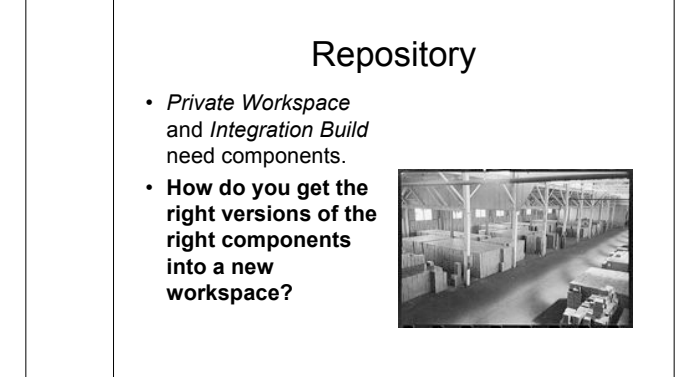

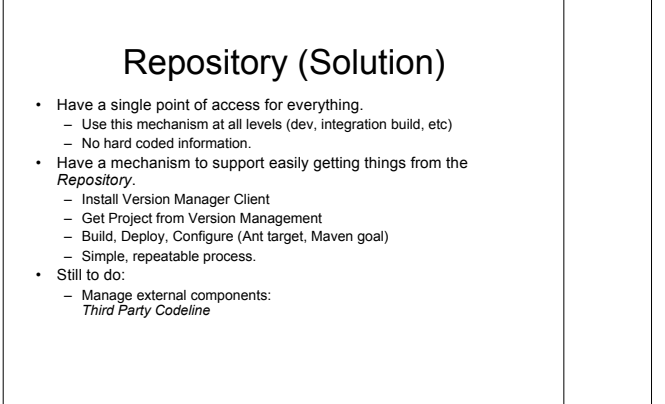

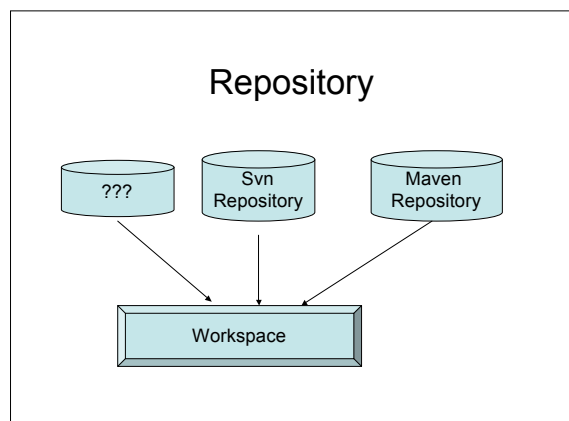

#### Creating Workspaces

- Simple and Automated
	- Install SCM Client and Build Tool
	- Checkout project file
	- Run "workspace" target
	- Gets files and builds
- Tools
	- Ant, Maven
	- Scripts
- Factor specifics into configuration
	- No "hard coding"

### Private Workspace + **Repository**

- Add a new developer quickly.
- Create test environments.
- Create build environments.
- Reproduce problems quickly.
- Have an implicit check for inflexible configurations.

#### Private System Build

- You need to build to test what is in your *Private Workspace*.
- **How do you verify that your changes do not break the system before you commit them to the** *Repository***?**

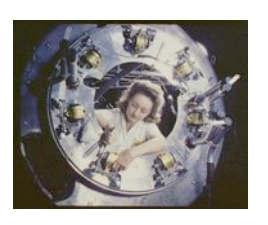

#### Private System Build (Forces)

- Developer Workspaces have different requirements than the system integration workspace.
- The system build can be complicated.
- Checking things in that break the *Integration Build* is bad.

#### Private System Build (Solution)

- Build the system using the same mechanisms as the central integration build,
- a *Private System Build*.
- This mechanism should match the integration build.
- Do this before checking in changes!
- Update to the codeline head before a build.
- Unresolved:
	- Testing what you built: *Smoke Test*

### Integration Build

- What is done in a *Private Workspace* must be shared with the world.
- **How do you make sure that the code base always builds reliably?**

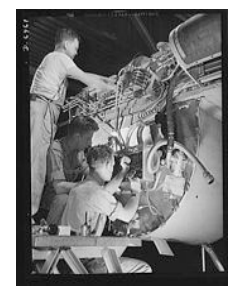

#### Integration Build (Forces)

- People do work independently.
- *Private System Build*s are a way to check the build.
- Building everything may take a long time.
- You want to ensure that what is checkedin works.

# Integration Build (Solution)

- Do a centralized build for the entire code base.
	- Use automated tools: Cruise Control, SCM tool Triggers, etc
- Still Unresolved:
	- Testing that the product of the build still works: *Smoke Test*
	- Build products may need to be available for clients to check out
	- Figure out what broke a build: *Task Level Commit*

# … + Build and Test Patterns

- Enable rapid change
- Reduce risk for broken builds
- Debug deployment process

# Creating an Agile SCM Environment

- Decide on a goal.
- Choose an appropriate Codeline Structure
- set up the related policy. Create a process to set up workspaces – Private
- Integration Build & Deploy is an Iteration 0
- Story. Integrate frequently at all levels
- Developer Workspace Integration Build Deploy frequently.
- Test.

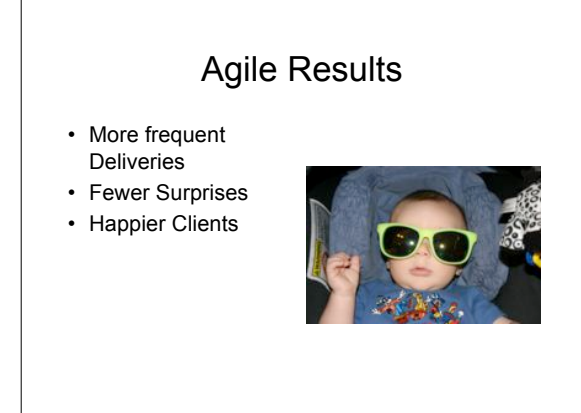